#### **Az Eiffel-torony**

A minta alapján készítsen bemutatót a világhírű Eiffel-toronyról! A bemutató szövegtartalmát megtalálja a mellékelt *e i f f e l . txt* fájlban. A bemutatóhoz szükséges képfájlok: *ejjel.jpg, nappal. jpg, epitkezes . jpg, illetve meretek. jpg. A bemutatót mentse el e iff e l néven!* 

- 1. A bemutató négy diából áll, hátterük egységesen egy színátmenet, mely fent a kék (51;102;255) RGB színkódú árnyalata, alul pedig fehér. A szöveg minden dián Times New Román vagy Nimbus Román. Minden szegély és a szövegek színe egységesen egy sötétebb kék árnyalat, melynek színkódja (0;0;204).
- 2. A címek mintázata egységesen fehér, szegélye 1 pt vastag. A címdián a cím betűmérete 80 pt, a belső diákon 44 pt, középre igazítottak. A többi szöveg mérete 28 pt. A képek szegélye egységesen 2 pt.
- 3. A második dián helyezze el a szövegfájlból a megfelelő bekezdést! Gustave Eiffel nevét tegye félkövérré! A szövegdoboz alá, középre helyezze el az *epitkezes.jpg* képfájlt! A dia elemei egymás után, automatikusan alulról ússzanak be.
- 4. A harmadik dián a cím alá bal oldalra helyezze el a *meretek.jpg* képet! A dia jobb oldalára a minta alapján helyezzen el egy táblázatot a torony műszaki adatairól! A táblázat első oszlopa jobbra igazított, félkövér stílusú. A külső szegély 3 pt vastag, a belső szegélyek 1 pt vastagok. A dia elemei egymás után, automatikusan balról ússzanak be.
- 5. A negyedik dián a cím alá helyezze el az *ejjel. jpg*, illetve a *nappal. jpg* képeket a minta szerint! Ezen a dián a cím fentről, a bal oldali kép balról, a jobb oldali pedig jobbról ússzon be.
- 6. A címdia kivételével a diák közötti áttűnés automatikusan történjen, 10 másodpercenként. Az áttűnés fajtája tetszőleges, de egységes legyen.

# **Az Eiffel-torony**

#### A Torony története

Az Eiffel-torony Párizs egyik jelképe, amely<br>tervezőjéről, Gustave Eiffel mérnökről kapta a nevét. Az 1889. évi világkiállításra készült, az eredeti tervek szerint a kiállítás után lebontották volna.

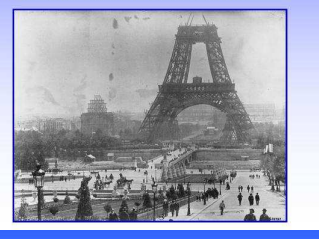

### Műszaki adatok

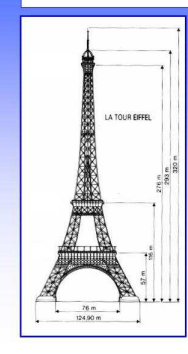

## Fémelemek száma: 18038 Szegecsek száma: 2,5 millió Fémszerkezet súlya: 7300 t  $\overline{\textbf{O}}$ sszsúly: 10100 t Magasság: 324 m Lépcsőfokok: 1665

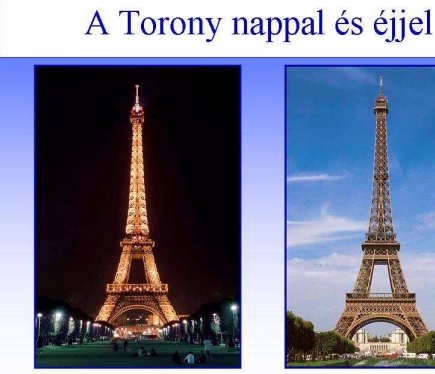

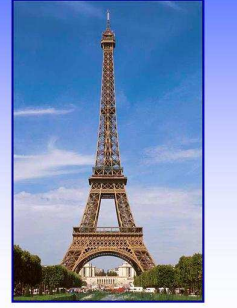